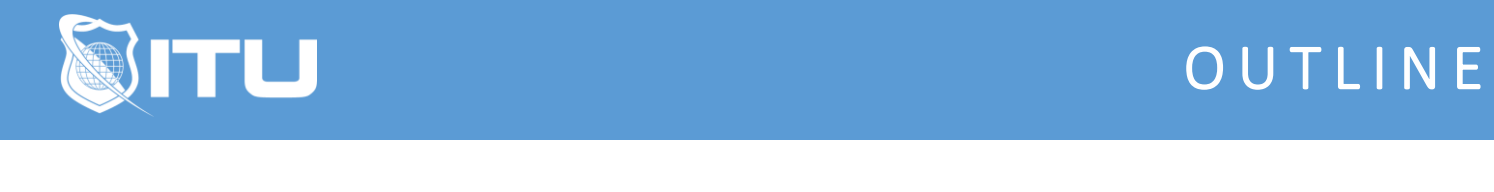

https://www.ituonline.com/

# Microsoft 70-765 SQL Server 2016 Provisioning SQL **Databases**

#### Module 1: Deploy a Microsoft Azure SQL Database

Introduction Introducing the Azure SQL Database Part 1 Introducing the Azure SQL Database Part 2 Setting Up Azure Lab Chose a Service Tier Part 1 Chose a Service Tier Part 2 Create Servers and Databases Part 1 Creating a Azure SQL Server and Database Lab Create Servers and Databases Part 2 Create Servers and Databases Part 3 Connecting SSMS to Azure SQL Lab Part 1 Connecting SSMS to Azure SQL Lab Part 2 Create a Sysadmin Account Creating Azure SQL Logins and Users Lab Congure Elastic Pools Creating and Conguring an Elastic Pool Lab

#### Module 2: Plan for SQL Server Installation

Plan for an IaaS or On-Premises Deployment Part 1 Plan for an IaaS or On-Premises Deployment Part 2 Select the Appropriate Size for a Virtual Machine Plan Storage Pools Based on Performance Requirements Part 1 Plan Storage Pools Based on Performance Requirements Part 2 Evaluate Best Practices for Installation Design a Storage Layout for a SQL Server Virtual Machine

## Module 3: Deploy SQL Server Instances

Deploy a SQL Server Instance in IaaS and On-Premises Restoring AdventureWorks 2016 Database Lab Provision an Azure Virtual Machine to Host a SQL Server Instance Provisioning an Azure Virtual Machine to Host a SQL Server Lab Manually Install SQL Server on an Azure Virtual Machine Installing SQL 2016 Lab Part 1 Installing SQL 2016 Lab Part 2 Automate the Deployment of SQL Server Databases Exploring Azure SQL Database Automation Lab Deploy SQL Server by Using Templates

# Module 4: Deploy SQL Server Databases to Azure Virtual Machines

Migrate an On-Premises SQL Server Database to an Azure Virtual Machine Migrate an On-Premises SQL Server Database to an Azure Virtual Machine Lab Part 1 Migrate an On-Premises SQL Server Database to an Azure Virtual Machine Lab Part 2 Migrate an On-Premises SQL Server Database to an Azure Virtual Machine Lab Part 3 Migrate an On-Premises SQL Server Database to an Azure Virtual Machine Lab Part 4 Generate Benchmark Data for Performance Needs Generating Benchmark Data Lab Part 1 Generating Benchmark Data Lab Part 2 Perform Performance Tuning on Azure IaaS Perform Performance Tuning on Azure IaaS Lab Part 1 Perform Performance Tuning on Azure IaaS Lab Part 2 Support Availability Sets in Azure Part 1 Support Availability Sets in Azure Part 2 Manage High Availability Lab Part 1 Manage High Availability Lab Part 2 Manage High Availability Lab Part 3 Manage High Availability Lab Part 4 Manage High Availability Lab Part 5

### Module 5: Configure Secure Access to Microsoft Azure SQL Databases

Configure Firewall Rules Creating Firewall Rules Lab Configure Always Encrypted for Azure SQL Database Implementing Always Encrypted Lab Configure Cell-Level Encryption Cell-Level Encryption Lab Configure Dynamic Data Masking Dynamic Data Masking Lab Configure Transparent Data Encryption (TDE) Transparent Data Encryption (TDE) Lab

#### Module 6: Configure SQL Server performance settings

Configure SQL Performance Settings Configuring SQL Performance Settings Lab Configure Max Server Memory Configuring SQL Memory Lab Configure Database Performance Settings Configure Database Performance Settings Lab Configure Operators and Alerts Configure alerts in Azure and On-Premise SQL Server Lab

# Module 7: Manage SQL Server instances

Create Databases Creating Databases Lab Manage Files and File Groups Managing Files and File Groups Lab Manage System Database Files Manage System Database Files Lab Configure tempdb Configure tempdb Lab

## Module 8: Manage SQL Storage

Manage SMB File Shares Manage SMB File Shares Lab Manage Stretch Databases Configure Azure Storage Change Service Tiers Change Service Tiers Lab Part 1 Review Wait Statistics Manage Storage Pools Recover from Failed Storage Managing Storage Lab Part 1 Managing Storage Lab Part 2

### Module 9: Perform Database Maintenance

Monitoring Tools Using Monitoring Tools Lab Part 1 Using Monitoring Tools Lab Part 2 Azure Performance Tuning Automate Maintenance Tasks Update Statistics and Indexes Update Statistics and Indexes Lab Part 1 Update Statistics and Indexes Lab Part 2 Verify Database Integrity Verify Database Integrity Lab Recover from Database Corruption Recover from Database Corruption Lab Conclusion